Министерство науки и высшего образования Российской Федерации

Федеральное государственное бюджетное образовательное учреждение высшего образования «Оренбургский государственный университет»

Кафедра машин и аппаратов химических и пищевых производств

С.Ю. Соловых, С.В. Антимонов

# РАСЧЕТ МОЛОТКОВЫХ ДРОБИЛОК

Методические указания

Рекомендовано к изданию редакционно-издательским советом федерального государственного бюджетного образовательного учреждения высшего образования «Оренбургский государственный университет» для обучающихся по образовательным программам высшего образования по направлениям подготовки 15.03.02 Технологические машины и оборудование, 18.03.02 Энерго- и ресурсосберегающие процессы в химической технологии, нефтехимии и биотехнологии

> Оренбург 2019

УДК 66-2 ББК 36.81я7+35.11я7 С60

Рецензент – доктор технических наук, доцент П.В. Медведев

#### **Соловых, С.Ю.**

С60 Расчет молотковых дробилок: методические указания / С.Ю. Соловых, С.В. Антимонов, Оренбургский гос. ун-т.– Оренбург: ОГУ, 2019. – 33 с.

Методические указания предназначены для получения навыков расчета и проектирования молотковых дробилок, даны рекомендации по выбору рациональных размеров элементов конструкции, приведена методика расчета на прочность основных конструктивных элементов дробилок.

Методические указания могут быть использованы при выполнении практических и лабораторных работ по дисциплинам «Измельчающее оборудование», «Процессы и аппараты пищевых производств», «Процессы и аппараты химических производств» и других дисциплин, связанных с технологическим оборудованием.

> УДК 66-2 ББК 36.81я7+35.11я7

© Соловых С.Ю., Антимонов С.В., 2019 © ОГУ, 2019

# **Содержание**

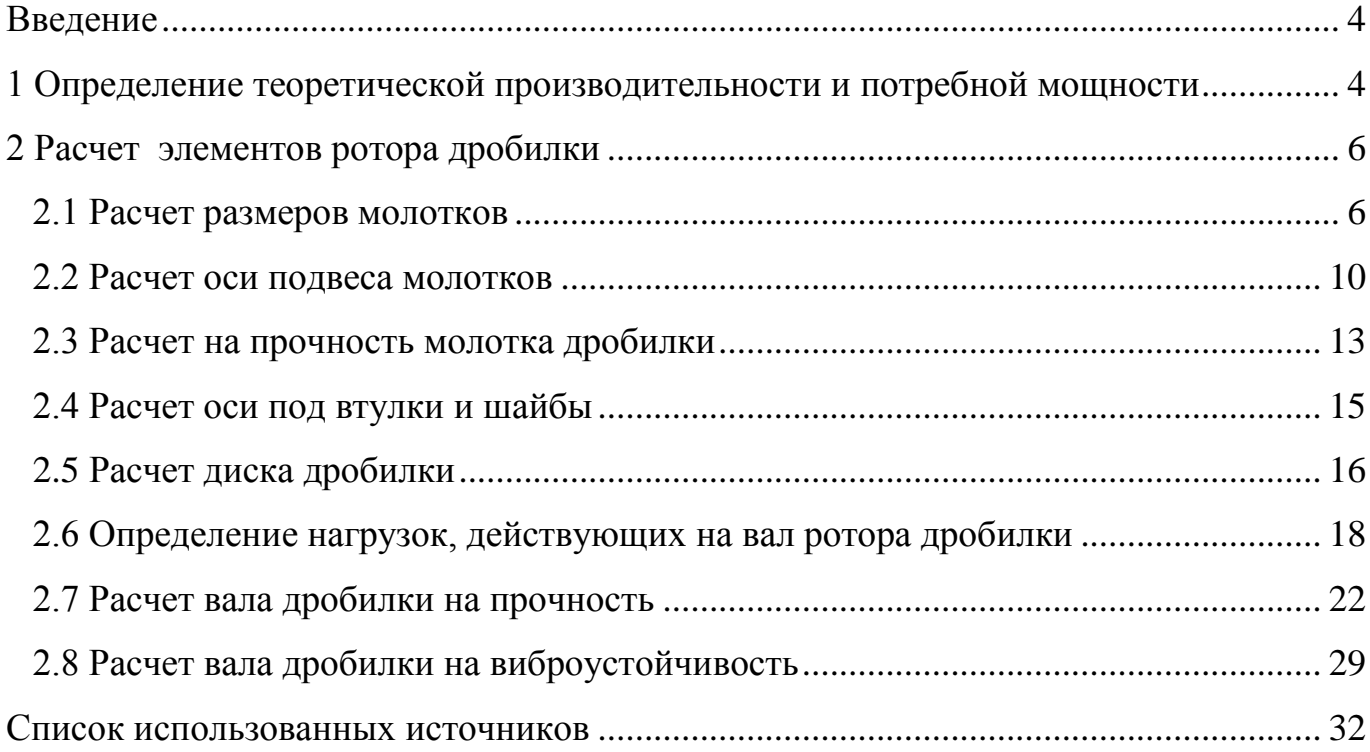

#### **Введение**

<span id="page-3-0"></span>Конструирование молотковых дробилок начинают с выбора конструкции и определения геометрических размеров ротора, расчета теоретической производительности и определения потребной мощности. Затем составляют расчетную схему, вычисляют общий дисбаланс ротора и выполняют проверочные прочностные расчеты, в ходе которых уточняются геометрические размеры сечения, материалы наиболее нагруженных деталей.

# <span id="page-3-1"></span>**1 Определение теоретической производительности и потребной мощности**

Тип дробилки и диаметр ротора выбирают в зависимости от вида сырья и необходимой степени измельчения продукта на основании рекомендаций учебной и специальной литературы [l-5, 7,8,11] или на основании экспериментальных данных.

При конструировании по прототипу, подобие процесса измельчения в конструируемом образце и выбранном за прототип будет обеспечено, если у них:

- а) одинаковая толщина молотков и расстояние между ними;
- б) одинаковый зазор между молотками и обечайкой;
- в) одинаковая удельная площадь обечайки;
- г) одинаковая окружная скорость молотков.

Для обеспечения минимальной массы корпуса дробилки можно при выборе размеров ротора придерживаться следующего соотношения диаметра и длины, обеспечивающего минимальную площадь поверхности цилиндрических оболочек

$$
D = 2\sqrt[3]{\frac{V}{2\pi}},\tag{1}
$$

$$
L = \sqrt[3]{\frac{4V}{\pi}},\tag{2}
$$

4

где  $V$ – объем, занимаемый ротором дробилки, м<sup>3</sup>.

Выбрав тип дробилки и габаритные размеры ротора (диаметр и длину) рассчитывают ее производительность.

$$
Q = \frac{3.6 \cdot k_1 \cdot \gamma \cdot D^2 \cdot L \cdot n}{60},
$$
\n(3)

где *k<sup>1</sup>* – эмпирический коэффициент, зависящий от типа и размеров ячеек ситовой поверхности;

 $\gamma$  – объемная масса измельчаемого продукта, кг/м<sup>3</sup>;

*D –* диаметр ротора дробилки, м;

*L* – длина ротора, м;

 $n$  – частота вращения ротора, мин $^{-1}.$ 

Значения коэффициента  $\kappa_l$  для решет с отверстиями до 3 мм –  $(1,3...1,7)\cdot 10^{-4}$ , от 3 до 10 мм –  $(2, 2...5, 25) \cdot 10^{-4}$ , большее значение выбирается для большего диаметра [4].

Можно посчитать и более упрощенным формулам, предложенным [3]: при  $D > L$ 

$$
Q = 1,66D^2 \cdot L \cdot n\,,\tag{4}
$$

при *D* < *L*

$$
Q = 1,66 \cdot L^2 \cdot n,\tag{5}
$$

где *D –* диаметр ротора дробилки, м;

*L* – длина ротора, м;

 $n$  – частота вращения ротора, с $^{-1}.$ 

Потребную мощность определяют по выражению:

$$
N = \frac{3,6 \cdot k_1 \cdot k_2 \cdot \gamma \cdot D^2 \cdot L \cdot n}{60},
$$
\n(6)

где *k<sup>2</sup>* – электрический коэффициент (для мелкого и грубого помола *k<sup>2</sup>* =  $6,4...10,5$ .

Возможно определить потребную мощность по эмпирическому выражению

$$
N = (360...540)Qi , \t\t(7)
$$

где *Q –* производительность, т/с;

*i* – степень измельчения.

### <span id="page-5-0"></span>**2 Расчет элементов ротора дробилки**

Перед началом расчета необходимо выбрать тип молотка и его геометрические размеры. При этом особое внимание уделяют обоснованному выбору его толщины, т.к. она оказывает существенное влияние на производительность и удельную энергоемкость процесса измельчения. Рекомендации по выбору типа молотка можно найти в [2, 4], а по выбору его толщины в [5,8,10].

#### <span id="page-5-1"></span>**2.1 Расчет размеров молотков**

Размеры молотков выбирают таким образом, чтобы выполнилось условие (рисунки 1, 5)

$$
\rho^2 = c \cdot l \,,\tag{8}
$$

где *р* – радиус инерции массы молотка относительно оси подвеса, м<sup>2</sup>;

*с* – расстояние от оси подвеса до центра тяжести молотка, м;

*l* – расстояние от оси подвеса до линии действия удара, м.

Причем, направление реакции ударного импульса должно быть перпендикулярным прямой, проведенной через центр отверстия и центр тяжести молотка, т.е. рабочая кромка должна быть параллельна этой прямой.

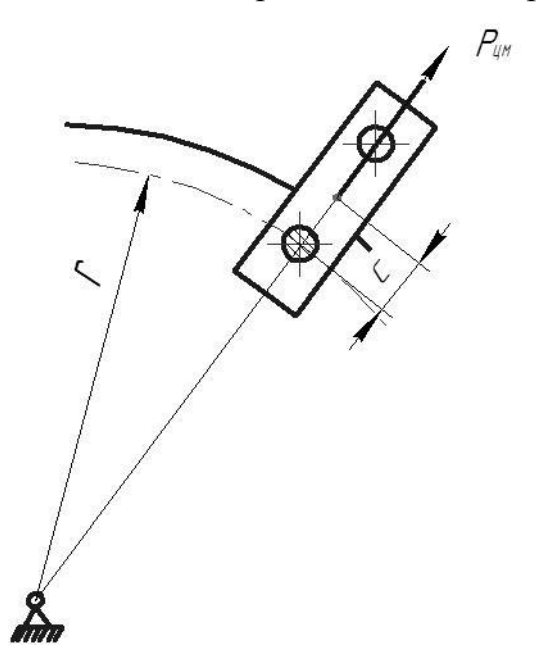

Рисунок 1 – К расчету молотка

Выполнение указанных условий обеспечивает уравновешенность молотка на удар. Однако этого недостаточно. Для обеспечения устойчивого движения молотка в процессе работы, необходимо чтобы не выполнялось следующее условие [4]

$$
\omega^2 - \frac{g}{2 \cdot r} < \frac{4 \cdot m_{\mathcal{M}} \cdot c \cdot r}{J} \omega^2 < \omega^2 + \frac{g}{2 \cdot r},
$$
\n(9)

где  $\omega$  – угловая скорость ротора, рад/с;

 $g$  – ускорение свободного падения, м/с<sup>2</sup>;

*l D*  $r=\frac{D}{2}$ 2 – расстояние между осью ротора и осью подвеса молотка, м;  $m<sub>M</sub>$  – масса молотка, кг.

2  $J$  =  $m_{_v}\cdot\rho^2$  – момент инерции молотка относительно оси подвеса, кг·м<sup>2</sup>.

При выполнении этого неравенства необходимо уменьшить длину молотка и увеличить расстояние между осью ротора и осью подвеса молотка или, наоборот (в зависимости от конструкции дробилки), и повторять расчет, пока не будет не выполняться условие (9), причем величина *r+l=D/2* должна оставаться постоянной.

Для пластинчатых молотков прямоугольной формы с одним отверстием (одна из самых распространенных конструкций), квадрат радиуса инерции его относительно оси подвеса определяют по формуле [4]

$$
\rho^2 = \rho_c^2 + c^2,\tag{10}
$$

где 12  $a^2 + b^2$ *с*  $\ddot{}$  $\rho_c^2 = \frac{a + b}{12}$  – квадрат радиуса инерции молотка относительно его

центра тяжести, м<sup>2</sup>;

*a* и *b* – соответственно длина и ширина молотка, м.

Полагая, что точка удара находится на конце молотка, можно записать

$$
l = c + 0.5a \tag{11}
$$

$$
c = \frac{a^2 + b^2}{6 \cdot a} \tag{12}
$$

Для молотков с двумя отверстиями

$$
\rho_c^2 = 0, 5 \cdot a \cdot c \tag{13}
$$

а значение *с* можно определить из выражения

$$
c^{2} + \left(\frac{a^{2}b}{\pi d} - \frac{a}{2}\right)c - \frac{ab(a^{2} + b^{2})}{6\pi d^{2}} + \frac{d^{2}}{8} = 0,
$$
\n(14)

где *d* – диаметр отверстий, м (можно ориентировочно принять 15...25 мм). Зная основные размеры и конструктивные особенности ротора необходимо сделать его эскиз, предварительно приняв решение о количестве молотков в пакете, число пакетов и дисков. На рисунках 2 и 3 приведены эскизы роторов дробилок А1- ДМ2Р и А1-ДРМ-20. Вал ротора обычно выполняют ступенчатым (первая ступень – под шкив или муфту; вторая – под подшипник; третья – под резьбу, а четвертая – под диски и втулки).

Ориентировочно диаметры ступеней можно рассчитать по формуле [4]

$$
d_b = 1, 2^n \cdot d_0,\tag{15}
$$

где *n* – номер ступени;

$$
d_0 = 0.0523 \sqrt{\frac{N}{\omega}}
$$
 – диаметр в опасном сечении, м;

*N* – мощность электродвигателя, кВт; *ω* – угловая скорость ротора, рад/с.

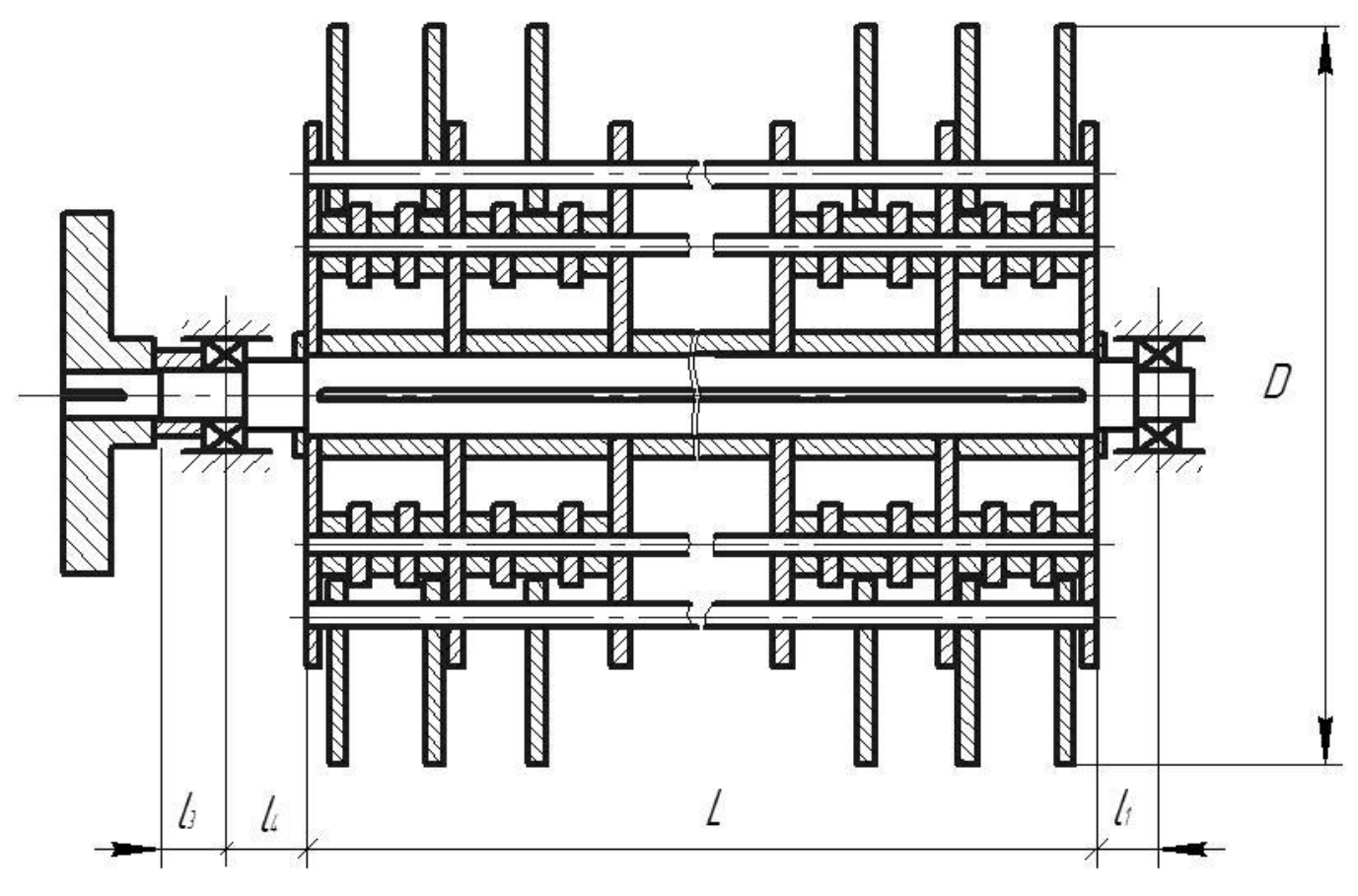

Рисунок 2 – Ротор дробилки А1-ДМ2Р

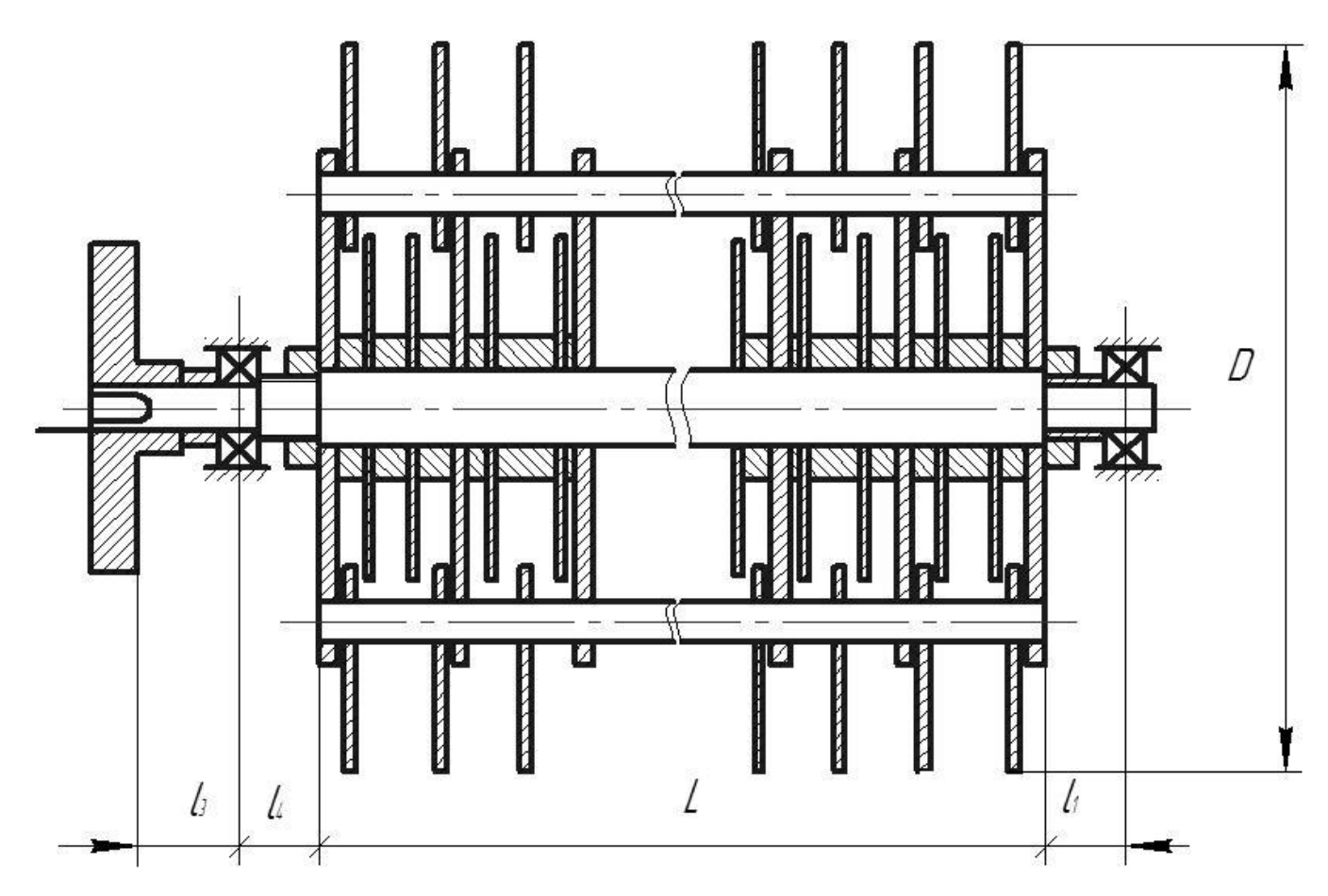

Рисунок 3 – Ротор дробилки А1-ДРМ-20

При выполнении эскиза неизвестные размеры назначают ориентировочно, например, толщину и наружный диаметр дисков (толщину ориентировочно можно принять 5...7 мм).

Расстояние между дисками назначают исходя из числа молотков в пакете и их толщины.

#### <span id="page-9-0"></span>**2.2 Расчет оси подвеса молотков**

Ось молотков подвергается воздействию центробежных сил от вращения молотков и самой оси вокруг оси вращения ротора. Схема установки молотков на оси показана на рисунке 4. Диаметр оси определим из условия работы на изгиб при возможных пиковых нагрузках вдвое превышающих центробежную силу инерции молотков.

Центробежная сила инерция молотков

$$
P_{\mu\mu} = m_{\mu} \cdot R_{\mu\mu} \cdot \omega^2 = a \cdot b \cdot \delta \cdot \rho_{cm} \cdot (c+r) \cdot \omega^2, \qquad (16)
$$

где *m<sup>м</sup>* – масса молотка, кг;

*Rцм* – радиус вращения центра масс молотка, м;

 $\rho_{cm}$  – плотность материала молотка, кг/м<sup>3</sup> (изготавливают из легированной термически обработанной вязкой износоустойчивой стали, например сталь 65Г закаленная и отпущенная);

*а, b, δ* – длина, ширина и толщина молотка, м.

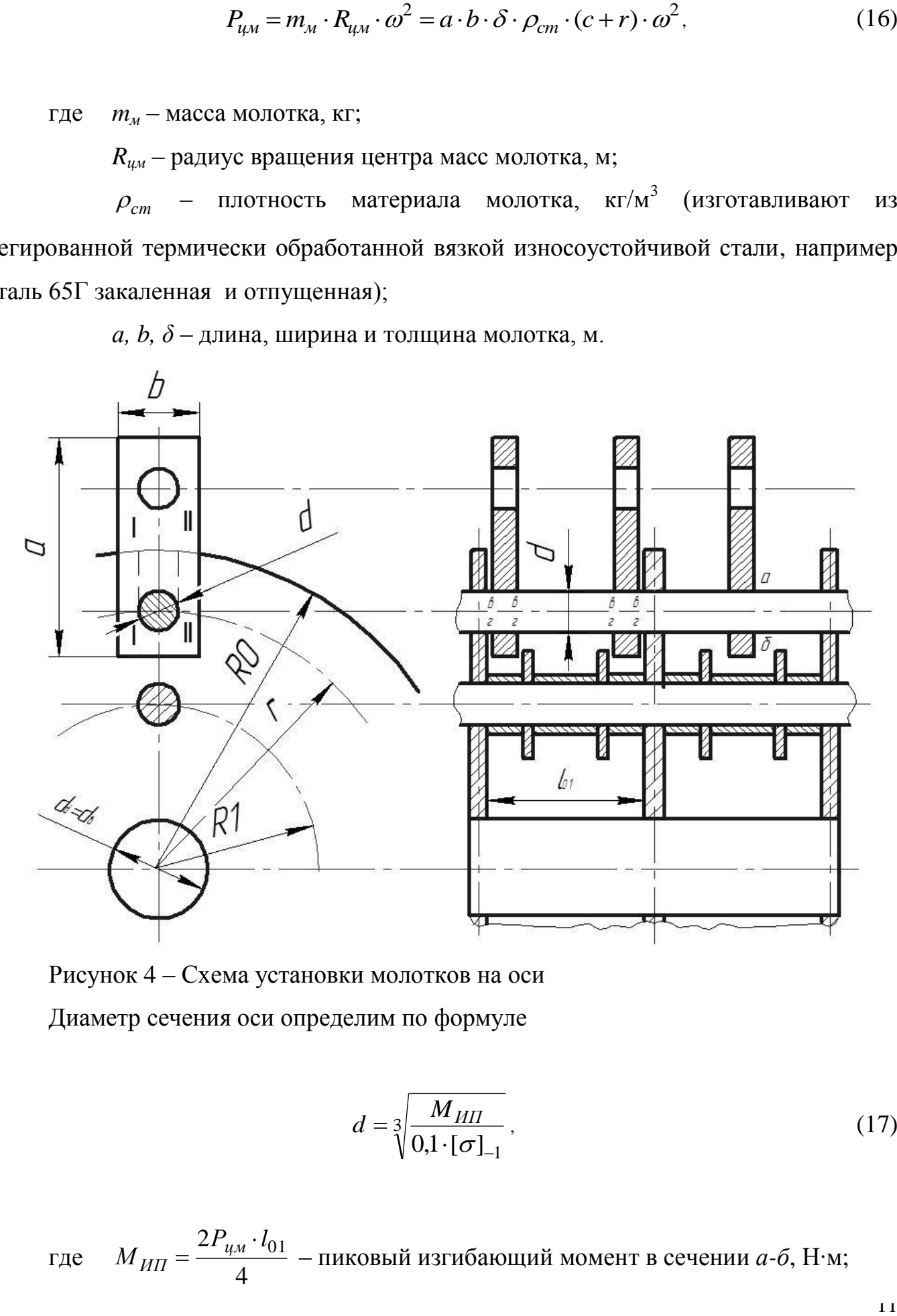

Рисунок 4 – Схема установки молотков на оси

Диаметр сечения оси определим по формуле

$$
d = \sqrt[3]{\frac{M_{HII}}{0,1 \cdot [\sigma]_{-1}}},\tag{17}
$$

где 4  $M_{I\bar{I}} = \frac{2 P_{\mu\mu} \cdot l_{01}}{I}$ *ИП* .  $=\frac{2\pi u \mu \nu}{4}$  – пиковый изгибающий момент в сечении *а-б*, Н·м;

$$
l_{01} = \frac{L}{n_{o} - 1}
$$
— расстовние между дисками, м;

 $\sigma I_{-1}$  - допускаемое напряжение на изгиб материала оси, Па; (часто используют сталь 40Х);

 $n_{\partial}$  – число дисков в роторе.

Полученное значение диаметра округляют в большую сторону до стандартного значения  $d_{ol}$ . Затем проводят проверочный расчет на изгиб и срез с учетом центробежной силы инерции самой оси.

$$
P_{u\rho} = \frac{\pi \cdot d_{o1}^{2} \cdot l_{o1}}{4} \rho_{cm} \cdot r \cdot \omega^{2} , \qquad (18)
$$

 $P_{uo}$  – центробежная сила инерции участка оси между дисками, Н. где

Максимальный изгибающий момент имеет место в центре пролета, где согласно схеме, изображенной на рисунке 4, расположен один молоток (сечение  $a-6$ )

$$
M_{H} = \frac{P_{u,u} + P_{u0}}{2} \cdot \frac{l_{o1}}{2}
$$
 (19)

Условие прочности

$$
\sigma_{Hmax} = \frac{M_H}{W_x} \leq [\sigma]_{-1},\tag{20}
$$

 $W_x \approx 0$ ,  $Id^3$  – момент сопротивления сечения оси, м<sup>3</sup>. гле

Направление изгиба от пиковой кратковременной нагрузки принимаем в два раза больше, чем длительно действующее напряжение

$$
\sigma_{Mnu} = 2 \cdot \sigma_{Mmax} \tag{21}
$$

12

$$
n_T = \frac{\sigma_T}{\sigma_{Hnu k}}
$$
 (22)

Условие прочности:  $n_T \geq \lfloor n_T \rfloor$ 

Допустимый запас прочности по текучести можно принять, *[nТ]* =*2,1*.

Проведем расчет запаса прочности оси на сдвиг.

Максимальное напряжение сдвига в сечении *в–г* составит

$$
\tau_c = \frac{2 \cdot P_{\mu\mu} + P_{\mu o}}{F_c},\tag{23}
$$

где 2  $d^2$  $F_c = \frac{\pi a^{-1}}{2}$  – площадь сдвига, м<sup>2</sup>.

Условие прочности при сдвиге имеет вид

$$
\tau_c \leq [\tau_c] \tag{24}
$$

В случае невыполнения любого из приведенных условий необходимо увеличить диаметр оси до значения, ближайшего по ГОСТ и повторить расчет.

#### <span id="page-12-0"></span>**2.3 Расчет на прочность молотка дробилки**

Рассчитав размеры молотка и диаметр отверстия в нем под ось, можно провести расчет на прочность. Расчет проводят с учетом центробежной силы на разрыв по сечению *I-I*, на срез по сечению *II-II* и *III-III* и на смятие по площади прилегания внутренней поверхности отверстия к его оси (рисунок 5).

Условие прочности молотка на разрыв

$$
\sigma_p = \frac{P_{\mu\mu}}{(b-d)\cdot\delta} \leq [\sigma_p],\tag{25}
$$

где  $[\sigma_{\rho}] = \frac{\sigma_{\rho}}{n K}$ *b в*  $n \cdot K$  $=\frac{\sigma}{\sqrt{2}}$  $\sigma_{\rho}$ ] =  $\frac{\sigma_{\theta}}{\sigma_{\rho}}$  – допускаемое напряжение, Па;

*σ<sup>в</sup>* – предел прочности, Па;

*n*=2 – запас прочности;

 $K_b^\prime$ =2,2 – коэффициент концентрации напряжений.

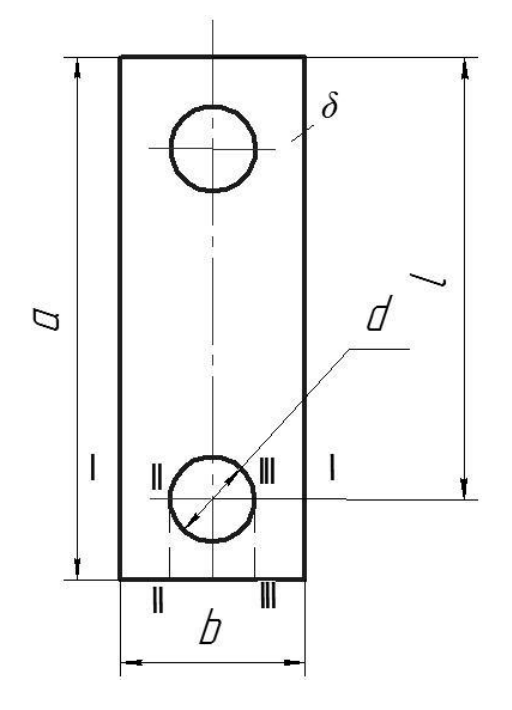

Рисунок 5 – Опасные сечения молотка

Условие прочности молотка на сдвиг

$$
\tau_c = \frac{P_{u,u}}{F_c} \leq [\tau_c],\tag{26}
$$

где  $F_c{=}2(a-l-d/2)\delta$  – площадь сдвига по сечениям *II-II* и *III-III*, м<sup>2</sup>. Условие прочности на смятие

$$
\sigma_{c\mathcal{N}} = \frac{P_{u\mathcal{M}}}{K_{\mathcal{M}}d\delta} \leq [\sigma_{c\mathcal{M}}],\tag{27}
$$

14

 $K_u = 1,3 -$ коэффициент, учитывающий форму сечения оси. где

При невыполнении хотя бы одного из условий прочности, нужно взять более прочный материал и повторить расчет.

#### <span id="page-14-0"></span>2.4 Расчет оси под втулки и шайбы

Ось испытывает изгибающие усилия от центробежных сил самой оси, втулок и шайб насаженных на нее. Будем полагать нагрузку распределенной равномерно по длине пролета, и проводить расчет в предположении возникновения пиковых нагрузок вдвое превышающих инерционные.

Масса шайб и втулок на оси

$$
m_{o1} = \frac{\pi \cdot \left\{ (d_{o1}^2 + 0.008)^2 \cdot L + [D_{ul1}^2 - (d_{o1}^2 + 0.006)^2] \cdot S_{ul1} \cdot Z_{ul1} \right\} \cdot \rho_{cm}}{4},\tag{28}
$$

где  $d_{ol}$  – конструктивно принятый диаметр оси, м;

 $D_{ul}$  – наружный диаметр шайбы, м;

 $S_{ul}$  – толщина шайбы, м;

 $Z_{ul}$  – число шайб на оси, шт.

Инерционная сила, воздействующая на участок оси между двумя дисками

$$
P_{u1} = \frac{P_{u01}}{n_o - 1} = \frac{m_{o1} \cdot R_1 \cdot \omega}{n_o - 1} \,,\tag{29}
$$

где  $R_1$  – радиус вращения оси, м;

 $P_{uol}$  – сила инерции всей оси с шайбами и втулками, Н. Распределенная нагрузка от инерционных сил

$$
q_{u1} = \frac{P_{u1}}{l_{o1}},\tag{30}
$$

15

где  $1 - \frac{1}{n_{\partial} - 1}$  $=$ *д*  $\frac{1}{n} - \frac{1}{n}$ *L*  $l_{o1} = \frac{E}{I}$ — расстояние между дисками, м.

Максимальный изгибающий момент

$$
M_{u01,max} = \frac{q_{u1} \cdot l_{o1}^2}{8} \tag{31}
$$

Условие прочности

$$
\sigma_{\text{max}} = \frac{2 \cdot M_{u01 \text{max}}}{0.1 \cdot d_{o1}^3} \leq [\sigma]_{-1}
$$
 (32)

Если условие прочности не выполняется, необходимо увеличить диаметр *d<sup>01</sup>* и повторить расчет.

#### <span id="page-15-0"></span>**2.5 Расчет диска дробилки**

Размеры диска и сопряженных с ним деталей берут из эскиза ротора (рисунок 2). Диск обычно выполняют из стали 45 или подобной ей по характеристикам. Диск дробилки подвергается воздействию объемных центробежных сил от вращения массы самого диска, сосредоточенных центробежных сил инерции от вращения молотков и их осей вокруг ротора, осей с распорными втулками и шайбами (если они предусмотрены конструкцией ротора).

Максимальные кольцевые напряжения от вращения самого диска имеют место на кромке центрального отверстия и составляют

$$
\sigma_t = \rho_{cm} \cdot \omega^2 \cdot R_{\partial}^2 \cdot \frac{3 + \mu}{4} \cdot \left( 1 + \frac{1 - \mu}{3 + \mu} \cdot \frac{r_{\partial}^2}{R_{\partial}^2} \right),\tag{33}
$$

где *R<sup>д</sup>* – наружный радиус диска, м;

*μ=0,3* – коэффициент Пуассона;

*rд*=*r<sup>b</sup>* – радиус центрального отверстия диска, м.

Максимальное напряжение на внутреннем контуре

$$
\sigma_t = \frac{P_1 \cdot 2R_\partial^2}{(R_\partial^2 - r_\partial^2)},\tag{34}
$$

где  $P_{\it I}$  – удельная нагрузка на единицу площади контура диска, Н/м<sup>2</sup>. Удельная нагрузка на единицу площади контура диска

$$
P_1 = \frac{(P_{u,u} \cdot Z_M + P_{u1} + P_{uo}) \cdot K}{2 \cdot \pi \cdot R_\partial \cdot S_d},\tag{35}
$$

где *К=2* – коэффициент, учитывающий влияние неравномерности распределения нагрузки по параметру контура;

*Z<sup>М</sup>* – число молотков по обе стороны диска, шт;

*S<sup>d</sup>* – толщина диска, м;

*Рио* – сила инерции оси под молотки, приходящаяся на один диск, Н.

$$
P_{uo} = \frac{2 \cdot P_u}{(n_o - 1)} = \frac{2 \cdot m_o}{(n_o - 1)} \cdot \omega^2 \cdot r
$$
 (36)

где *Р<sup>и</sup>* – центробежная сила инерции оси, Н;

$$
m_o = \frac{\pi d^2}{4} \cdot L \cdot \rho_{cm} - \text{macca ocu, kr.}
$$

Условие прочности по текучести

$$
\sigma_{t0} = \sigma_t + \sigma_{t1} \leq [\sigma_T]_{\partial} = 0.25 \cdot \sigma_T, \qquad (37)
$$

где  $\sigma_T$  – предел текучести, Па.

Условие прочности диска на сдвиг (рисунок 4, сечения *I-I* и *II-II*)

$$
\tau_{tc} = \frac{Z_M \cdot P_{u,u} + P_{uo}}{F_{c1}} \leq [\tau_c]
$$
\n(38)

где *Fc1=2Sд(R<sup>д</sup> – r – d/2) –* площадь сдвига, м<sup>2</sup> .

При невыполнении условия (37) или (38) в зависимости от возможностей конструкции необходимо изменить толщину, диаметр или материал диска и повторить расчет. Диски и втулки изготавливают из обычных конструкционных сталей.

#### <span id="page-17-0"></span>**2.6 Определение нагрузок, действующих на вал ротора дробилки**

На вал воздействуют: вес ротора, центробежная сила неуравновешенных вращающихся масс, крутящий момент и реакции в опорах.

Эскиз ротора представлен на рисунках 2 и 3.

В расчете ориентировочно принимают расстояние от диска до середины опоры равным *l=130* мм и от середины опоры до линии действия центробежной силы несбалансированных масс полумуфты или шкива равным *l=160* мм. После выполнения расчетов эти расстояния нужно уточнить в ходе конструирования опор.

Сила тяжести ротора в сборе

$$
G_p = \left(\frac{\pi [(d_e + 0.012)^2 (L + l_1 + l_3 + l_4) + (D_o^2 - d_e^2) \cdot S_o \cdot n_\partial + (D_{o1}^2 - d_e^2) S_{o1} n_{o1}]}{4} \rho_{cm} + (m_e + m^2) Z + m_e n_e + q_e n_e (39) \right)
$$

 $+m_{M y\phi} + (m_o + m'_o)Z_0 + m_M \cdot n_M \cdot g = m_p \cdot g$ 

- где *Dд1, Sд1, nд1* наружный диаметр, толщина и число дополнительных дисков;
	- $d_e$  диаметр вала;
	- $n_m$  общее число молотков в дробилке;

 $m_p$  – масса ротора, кг;

 $Z_p$  – число осей в роторе, шт.

Центробежная сила от дисбаланса полумуфты

$$
P_{u, \text{My}\phi} = m_{\text{My}\phi} \cdot e_{\text{cm}, \text{don}, \text{M}} \cdot \omega^2, \tag{40}
$$

где *eст.доп.м* – допускаемый дисбаланс полумуфты по пятому классу точности, м.

Центробежная сила инерции от дисбаланса ротора

$$
P_{up} = m_p \cdot e_{cm\cdot\partial on\,} \cdot \omega^2. \tag{41}
$$

где *eст.доп.р* – допускаемый дисбаланс ротора, (за номинальный размер принять наружный диаметр диска), м.

Допустимые значения разницы в массах самой легкой и самой тяжелой детали (оси, втулки, шайбы, молотки) определяют, рассчитав их массу с верхним и нижним допускаемым отклонением размеров по пятому классу и взяв их разность.

Разница между центробежными силами, создаваемая рядом самых тяжелых и самых легких молотков определяется

$$
\Delta P_{u\mu} = \Delta m_{\mu} \cdot (r + c) \cdot \omega^2 \cdot Z_M^{\prime} \,, \tag{42}
$$

где *∆m<sup>м</sup>* – допускаемая разница в массах двух молотков, кг;

 $Z_M^{\prime}$  – максимальное число молотков на одной оси, шт. Разница между центробежными силами, создаваемыми осями молотков

$$
\Delta P_{u.o.} = \Delta m_0 \cdot r \cdot \omega^2, \qquad (43)
$$

19

 $\Delta m_0$  – допускаемая разница в массах двух осей, кг. где

Разница между центробежными силами, создаваемыми осями вместе с распорными втулками и шайбами

$$
\Delta P_{u01} = (\Delta m_{01} + \Delta m_{u1} \cdot Z_{u1} + \Delta m_{e1} \cdot Z_{e1}) \cdot \omega^2 \cdot R_1 =
$$
  
=  $\Delta m_0' \cdot \omega^2 \cdot R_1 = \frac{\pi \cdot [(d_{01} + 0.006)^2_{max} - (d_{01} + 0.006)^6_{min}]}{4} \rho_{cm} \cdot \omega^2 \cdot R_1 \cdot L$  (44)

где  $\Delta m_{oI}$ — допускаемая разница в массах двух осей, кг;

 $\Delta m_{ul}$  – допускаемая разница в массах двух шайб, кг;

 $\Delta m_{el}$  - допускаемая разница в массах двух втулок, кг.

Максимальная разница между центробежными силами, действующими во вращающемся роторе.

$$
\Delta P_{ump} = \Delta P_{u} + \Delta P_{uo} + \Delta P_{u0} \tag{45}
$$

При расчете результирующей центробежной силы от дисбаланса молотков и осей, выбирают наихудший вариант их направления (рисунок 6).

В случае, изображенном на рисунке 6, она будет равна

$$
P_{ump} = 2 \cdot 0.92 \cdot \Delta P_{ump} \cdot \cos 60^\circ + 0.92 \cdot \Delta P_{ump} \tag{46}
$$

Для дробилок с числом осей  $Z_0 = 4$ ; 6 или 8

$$
P_{ump} = 2 \cdot 0.92 \Delta P_{ump} \cos \left[ \frac{360(z_0 - 2)}{4z_0} \right] + \left( \frac{z_0}{2} - 2 \right) 0.92 \Delta P_{ump} \cos \left[ \frac{360}{4 \cdot z_0} (z_0 - 6) \right], \quad (47)
$$

где 0,92 - понижающий коэффициент.

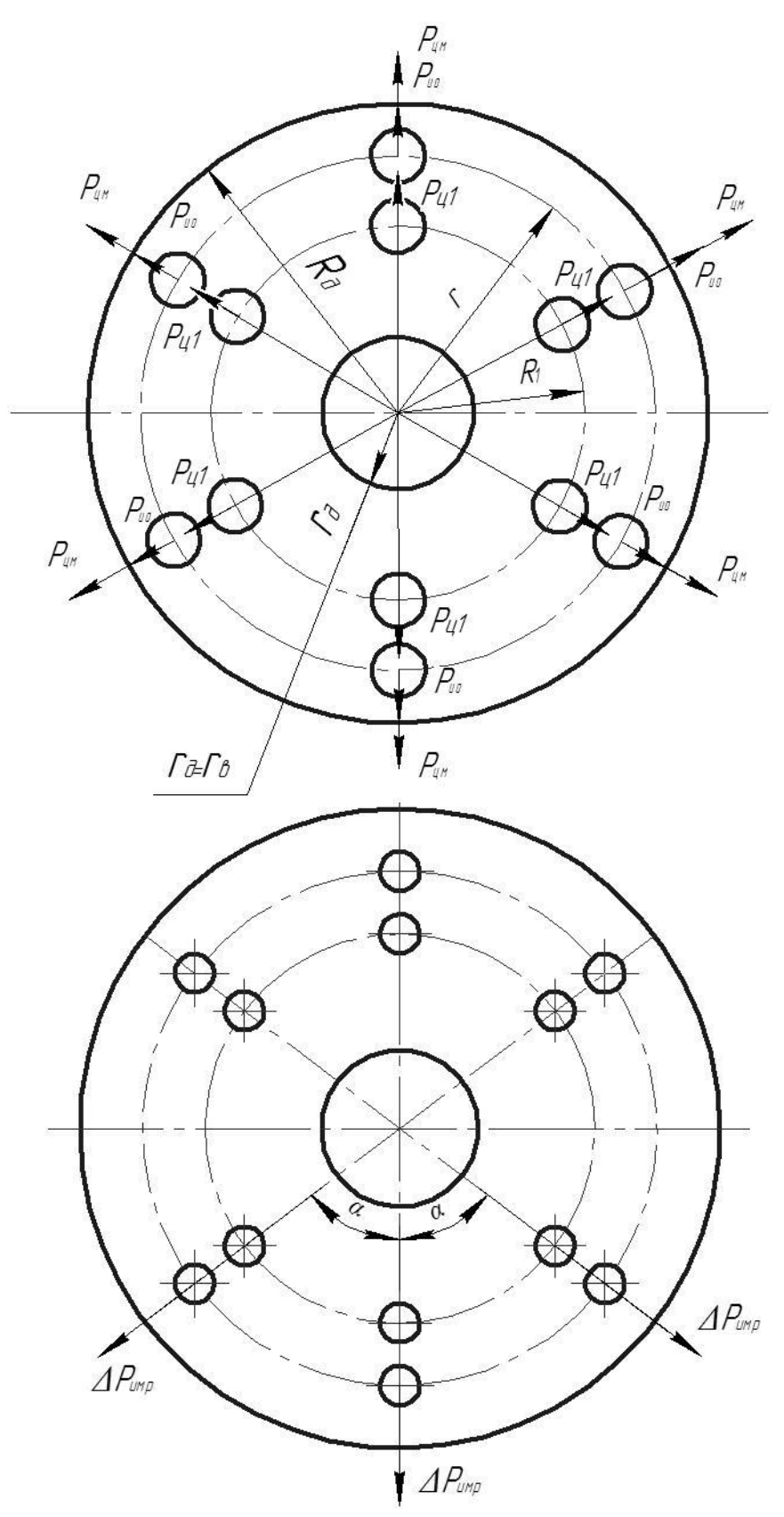

Рисунок 6 - Направления результирующей центробежной силы

При вращении центробежных сил они будут то прибавляться к силе тяжести, то вычитаться. Следовательно, цикл нагружений будет симметричным. Полагая распределение центробежных нагрузок равномерным по длине ротора, найдем

$$
q_u = \frac{P_{u\mu} + P_{up}}{L},\tag{48}
$$

где *L* – длина ротора (расстояние между крайними дисками), м. Интенсивность распределенной статической нагрузки

$$
q_{cm} = \frac{m_p \cdot q}{L} = \frac{G_p}{L} \tag{49}
$$

Максимальная и минимальная распределенные нагрузки

$$
\begin{cases}\n q_{\text{max}} = q_u + q_{cm} \\
 q_{\text{min}} = q_{cm} - q_u\n\end{cases} (50)
$$

Максимальная и минимальная нагрузка на вал от муфты или шкива.

$$
\begin{cases}\nP_{M \text{ max}} = m_{\text{M}y\phi} \cdot g + P_{\text{M}y\phi} \\
P_{M \text{ min}} = m_{\text{M}y\phi} \cdot g - P_{\text{M}y\phi}\n\end{cases}
$$
\n(51)

где —  $g$  — ускорение свободного падения, м/с<sup>2</sup>.

### <span id="page-21-0"></span>**2.7 Расчет вала дробилки на прочность**

Расчетные схемы и эпюры изгибающих моментов приведены на рисунке 7.

Определим реакции опор для схемы на рисунке 7 и построим эпюры изгибающих и крутящих моментов

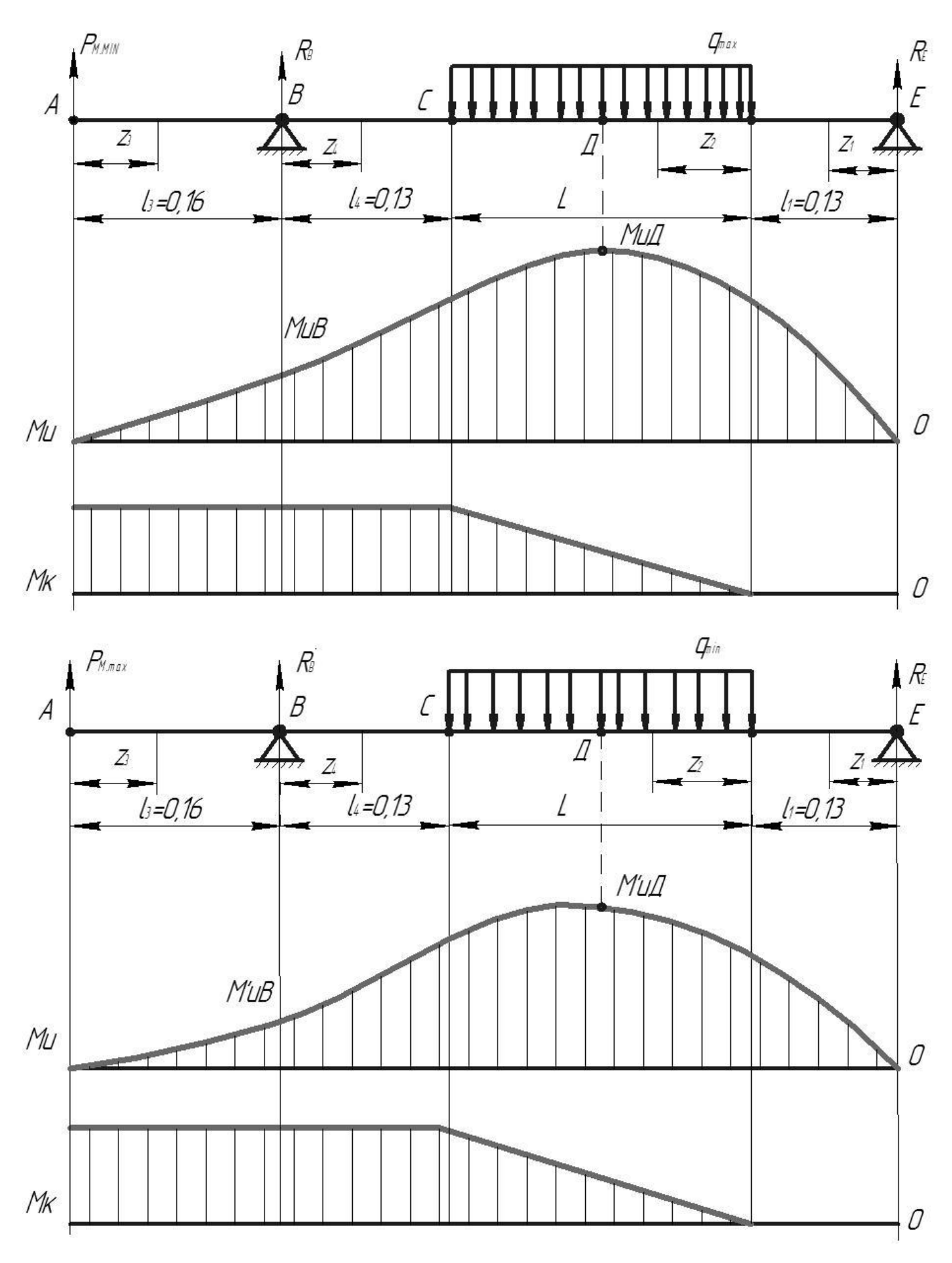

Рисунок 7 – Расчетные схемы и эпюры изгибающих моментов

$$
\sum M_B = 0 - P_{M \text{ min}} \cdot l_3 + R_E \cdot (L + l_4 + l_1) - q_{\text{max}} \cdot L \cdot (\frac{L}{2} + l_4) = 0 \tag{52}
$$

откуда

$$
R_E = \frac{q_{\text{max}} \cdot L \cdot (\frac{L}{2} + l_4) + P \cdot_{M \text{min}} l_3}{L + l_4 + l_1}
$$
(53)

$$
\sum M_E = 0 - P_{M \text{ min}} \cdot (l_1 + l_3 + l_4 + L) - R_B \cdot (L + l_4 + l_1) + q_{\text{max}} \cdot L(\frac{L}{2} + l_4) = 0 \tag{54}
$$

откуда

$$
R_B = \frac{P_{M \text{ min}} \cdot (l_1 + l_4 + l_3 + L) + q_{\text{max}} \cdot L \cdot (\frac{L}{2} + l_4)}{L + l_1 + l_4}
$$
(55)

Запишем выражения изгибающих и крутящих моментов по участкам и построим эпюры изгибающих и крутящих моментов (рисунок 7)

1-й участок  $0 \le z_1 \le l_1$ 

$$
M_x(z_1) = R_E z_1 \begin{vmatrix} l_1 = R_E \cdot l_1 \\ 0 = 0 \end{vmatrix}
$$
 (56)

2-й участок  $0 \le z_2 \le L$ 

$$
\sum M_B = 0 - P_{M \text{ min}} \cdot l_3 + R_E \cdot (L + l_4 + l_1) - q_{\text{max}} \cdot L \cdot (\frac{L}{2} + l_4) = 0
$$
\n(52)  
\n
$$
R_E = \frac{q_{\text{max}} \cdot L \cdot (\frac{L}{2} + l_4) + P \cdot_{M \text{ min}} l_3}{L + l_4 + l_1}
$$
\n(53)  
\n
$$
= 0 - P_{M \text{min}} \cdot (l_1 + l_3 + l_4 + L) - R_B \cdot (L + l_4 + l_1) + q_{\text{max}} \cdot L(\frac{L}{2} + l_4) = 0
$$
\n(54)  
\n
$$
R_B = \frac{P_{M \text{min}} \cdot (l_1 + l_4 + l_3 + L) + q_{\text{max}} \cdot L \cdot (\frac{L}{2} + l_4)}{L + l_1 + l_4}
$$
\n(55)  
\n
$$
\text{with the parameters}
$$
\n(56)  
\n
$$
\text{int of the parameters}
$$
\n(57)  
\n
$$
M_x(z_1) = R_E z_1 \begin{vmatrix} l_1 = R_E \cdot l_1 \\ 0 = 0 \end{vmatrix}
$$
\n(58)  
\n
$$
M_x(z_1) = R_E z_1 \begin{vmatrix} l_1 = R_E \cdot l_1 \\ 0 = 0 \end{vmatrix}
$$
\n(59)  
\n
$$
M_x(z_2) = R_E (l_1 + Z_2) - q_{\text{max}} \cdot \frac{z_2^2}{2} \begin{vmatrix} L = R_E \cdot (l_1 + L) - q \cdot_{\text{max}} \frac{L^2}{2} \\ 0 = R_E \cdot l_1 \end{vmatrix}
$$
\n(59)  
\n
$$
M_x(z_2) = R_E (l_1 + Z_2) - q_{\text{max}} \cdot \frac{z_2^2}{2} \begin{vmatrix} L = R_E \cdot (l_1 + L) - q \cdot_{\text{max}} \frac{L^2}{2} \\ 0 = R_E \cdot l_1 \end{vmatrix}
$$
\n(57)  
\n
$$
M_x(z_1) = \frac{1}{2} \begin{vmatrix} l_1 = R_E \cdot (l_1 + L) - q \cdot_{\text{max}} \frac{L^2}{2} \\ 0
$$

Найдем максимальный момент на участке два в точке Д

$$
M_x'(z_2) = 0 \qquad \qquad z = \frac{R_E}{q_{\text{max}}} \tag{58}
$$

$$
M_{H(\bar{A})} = R_E l_1 + \frac{R_E^2}{2q_{\text{max}}}
$$
\n(59)

$$
M_K(z_2) = \frac{N}{\omega} \cdot \frac{z_2}{L} \begin{vmatrix} L = \frac{N}{\omega} \\ 0 = 0 \end{vmatrix}
$$
 (60)

3-й участок  $0 \le z_3 \le l_3$ 

$$
M_x(z_3) = P_{M \min} z_3 \begin{vmatrix} l_3 = P_{M \min} l_3 \\ 0 = 0 \end{vmatrix}
$$
  

$$
M_K(z_3) = \frac{N}{\omega}
$$
 (61)

4-й участок  $0 \le z_4 \le l_4$ 

$$
M'_{x}(z_{2}) = 0 \t z = \frac{R_{E}}{q_{\text{max}}}
$$
(58)  
\n
$$
M_{H(Q)} = R_{E}l_{1} + \frac{R_{E}^{2}}{2q_{\text{max}}}
$$
(59)  
\n
$$
M_{K}(z_{2}) = \frac{N}{\omega} \cdot \frac{z_{2}}{L} \left| \frac{L}{\omega} = \frac{N}{\omega} \right|
$$
(60)  
\n
$$
\kappa 0 \le z_{3} \le l_{3}
$$
  
\n
$$
M_{x}(z_{3}) = P_{M \text{ min}} z_{3} \left| \frac{1}{0} = P_{M \text{ min}} l_{3} \right|
$$
(61)  
\n
$$
M_{K}(z_{3}) = \frac{N}{\omega}
$$
  
\n
$$
\kappa 0 \le z_{4} \le l_{4}
$$
  
\n
$$
M_{x}(z_{4}) = P_{M \text{ min}} (l_{3} + z_{4}) + R_{B} z_{4} \left| \frac{l_{4} = P_{M \text{ min}} (l_{3} + l_{4}) + R_{B} l_{4}}{0} \right|
$$
(62)  
\n
$$
M_{K}(z_{4}) = \frac{N}{\omega}
$$
  
\n
$$
M_{K}(z_{4}) = \frac{N}{\omega}
$$
(63)  
\n
$$
M_{H(Q)} = R_{E}l_{1} + \frac{1}{2} \cdot \frac{R_{E}^{2}}{q_{\text{max}}}
$$
(63)  
\n
$$
M_{K(Q)} = \frac{N \cdot R_{E}}{\omega L \cdot q_{\text{max}}}
$$
(64)

Найдем максимальные изгибающие и крутящие моменты в опасных сечениях *Д* и *В* из выражения (58) , (59) и (60)

$$
M_{H(\mathcal{A})} = R_E l_1 + \frac{1}{2} \cdot \frac{R_E^2}{q_{\text{max}}} \tag{63}
$$

$$
M_{K(\mathcal{A})} = \frac{N \cdot R_E}{\omega L \cdot q_{\text{max}}} \tag{64}
$$

$$
M_{H(B)} = P_{M \text{ min}} \cdot (l_3 + l_4) + R_B \cdot l_4 \tag{65}
$$

$$
M_{K(B)} = \frac{N}{\omega} \tag{66}
$$

Аналогично определим изгибающие и крутящие моменты в опасных сечениях *Д* и *В* при минимальных нагрузках

$$
M'_{H(\bar{A})} = R'_E \cdot l_1 + \frac{1}{2} \cdot \frac{R'^2_E}{q_{\min}}
$$
(67)

$$
M'_{H(B)} = P_{M \max} \cdot (l_3 + l_4) + R'_B \cdot l_4 \tag{68}
$$

$$
R_E' = \frac{q_{\min} \cdot L \cdot (\frac{L}{2} + l_4) + P_{M \max} \cdot l_3}{L + l_1 + l_4}
$$
(69)

$$
R_B' = \frac{-P_{M \max} \cdot (l_1 + l_3 + l_4 + L) + q_{\min} \cdot L \cdot (\frac{L}{2} + l_4)}{L + l_1 + l_4}
$$
(70)

Крутящие моменты аналогичны выражениям (64) и (66) .

Диаметры вала в опасных сечениях определяют, полагая, что возможны пиковые изгибающие и крутящие моменты вдвое превышающие максимальные.

Расчет ведут по эквивалентному моменту (в сечении *Д*)

$$
M_{H(\bar{\mathcal{A}})n\mu\kappa. 3\kappa\epsilon} = \sqrt{(2M_{H(\bar{\mathcal{A}})})^2 + (2M_{K(\bar{\mathcal{A}})})^2}
$$
(71)

Диаметр вала в сечении *Д*

26

$$
d_{\bar{A}} = \sqrt[3]{\frac{M_{H(\bar{A})n\mu\kappa.3\kappa6}}{0,1\cdot[\sigma]_{-1}}} \tag{72}
$$

Эквивалентный момент в сечении *В*

$$
M_{H(B)n u \kappa, 3\kappa s} = \sqrt{(2 \cdot M_{H(B)})^2 + (2 \cdot M_{K(B)})^2}
$$
(73)

Диаметр вала в сечении *В*

$$
d_B = \sqrt[3]{\frac{M_{H(B)nu\kappa, 3\kappa\theta}}{0, 1 \cdot [\sigma]_{-1}}}
$$
 (74)

## Рассчитаем максимальные и минимальные напряжения цикла

$$
\sigma_{\text{max}} = \frac{M_{H(\mathcal{A})}}{0.1 \cdot d_{\mathcal{A}}^3} \tag{75}
$$

$$
\tau_{\text{max}} = \frac{M_{K(\mathcal{A})}}{0.2 \cdot d_{\mathcal{A}}^3} \tag{76}
$$

$$
\sigma_{\min} = \frac{M_{H(\Lambda)}^{\prime}}{0.1 \cdot d_{\Lambda}^3} \tag{77}
$$

Среднее нормальное напряжение

$$
\sigma_m = \frac{\sigma_{\text{max}} + \sigma_{\text{min}}}{2} \tag{78}
$$

Амплитуда цикла

$$
\sigma_a = \frac{\sigma_{\text{max}} - \sigma_{\text{min}}}{2} \tag{79}
$$

Определим запас прочности по текучести

$$
n_T = \frac{\sigma_T}{\sigma_{\text{max}}} \ge [n_T] = 2,1 \tag{80}
$$

Коэффициент циклической прочности по нормальным и касательным напряжениям

$$
n_{\sigma} = \frac{\sigma_{-1}}{K \cdot \sigma_{a} + \psi_{\sigma} \cdot \sigma_{m}}
$$
  
\n
$$
n_{\tau} = \frac{\tau_{1}}{K_{1} \cdot \tau_{\text{max}}}
$$
 (81)

где *К, K1* – результирующие коэффициенты;

*ψ<sup>0</sup>* – коэффициент чувствительности материала к асимметрии цикла.

$$
K = \left(\frac{K_{\sigma}}{K_{d\sigma}} + \frac{1}{K_{F}} - 1\right) \frac{1}{K_{\nu}}
$$
  
\n
$$
K_{1} = \left(\frac{K_{\tau}}{K_{d\tau}} + \frac{1}{K_{F}} - 1\right) \frac{1}{K_{\nu}}
$$
\n(82)

где *K<sup>σ</sup>* и *К<sup>τ</sup>* – коэффициенты концентрации напряжений; *Kdσ* и *Кdτ* – коэффициента масштабного фактора; *К<sup>F</sup>* – коэффициент качества обработки [6]; *К<sup>v</sup>* – коэффициент поверхностного упрочнения.

Общий запас прочности

$$
n = \frac{n_{\sigma} \cdot n_{\tau}}{\sqrt{n_{\sigma}^2 + n_{\tau}^2}} \geq [n] = 2
$$
\n(83)

При невыполнении любого из условий (70), (83) необходимо увеличить диаметр вала и расчет повторить. При чрезмерном превышении надо уменьшить диаметр вала и расчет повторить.

#### <span id="page-28-0"></span>**2.8 Расчет вала дробилки на виброустойчивость**

Расчет на виброустойчивость заключается в определении критической угловой скорости вала *ω<sup>к</sup>* и сравнении ее с угловой скоростью вращения. Для жестких валов должно выполняться условие  $\approx 0.7$  $\omega_{\rm\scriptscriptstyle K}$  $\frac{\omega}{\omega}$  ≤ 0,7, а для гибких –  $\frac{\omega}{\omega}$ >1,2 *к*  $\omega$  $\omega$  $>1, 2$ . (Вал считается жестким, если его скорость вращения меньше критической, и гибким – если больше критической.)

Валы дробилок обычно выполняют жесткими. При составлении расчетной схемы будем полагать вал невесомым, а массы сосредоточенными в местах установки муфты и дисков (рисунок 8).

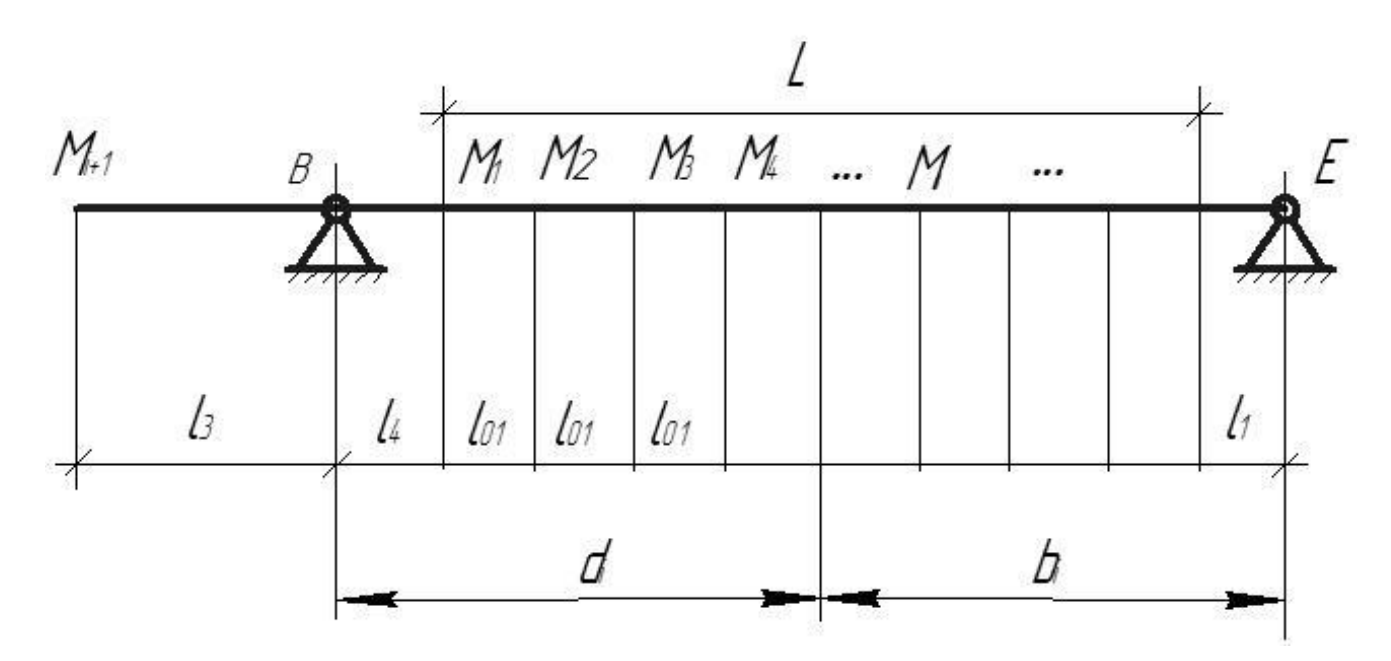

Рисунок 8 – Расчетная схема вала на виброустойчивость Принимаем

$$
M_1 = M_2 = M_3 = M_4 = ... = M_t = \frac{m_p}{n_{\partial}}
$$
 (84)

$$
M_{i+1} = m_{\text{avg}} + \frac{\pi \cdot d_{\text{A}}^2}{4} \cdot l_3 \cdot \rho_{CT}
$$
 (85)

При определении собственной частоты колебаний вала воспользуемся формулой Донкерлея, при этом следует помнить, что она дает всегда несколько завышенные значения собственной частоты.

$$
\frac{1}{\omega_{\kappa}^2} = \frac{1}{\omega_1^2} + \frac{1}{\omega_2^2} + \frac{1}{\omega_3^2} + \dots + \frac{1}{\omega_i^2} + \frac{1}{\omega_{i+1}^2}
$$
(86)

где  $\omega_{\kappa}^2$  – квадрат критической угловой скорости вала,

 $\omega_1^2$ ,  $\omega_2^2$ ...  $\omega_{i+1}^2$  -квадраты критических угловых скоростей вала с одной соответствующей индексу частоты массой.

$$
\omega_i^2 = \frac{C_i}{M_i} \tag{87}
$$

где  $C_i$  – жесткость вала в месте расположения *i-ой* массы, Н/м;  $M_i$  – масса, кг.

Жесткость вала при расположении массы слева от опоры

$$
C_{i+1} = \frac{3 \cdot E \cdot J_1 \cdot J_2}{J_2 \cdot l_3^2 \cdot (L + l_1 + l_4) + J_1 \cdot l_3^3}
$$
(88)

Жесткость вала при расположении массы между опорами  $B$  и  $E$ 

$$
C_{i+1} = \frac{3 \cdot E \cdot (L + l_1 + l_4)^2 \cdot J_1}{a_i^3 \cdot b_i^2 + a_i^2 \cdot b_i^3}
$$
 (89)

где 4  $\frac{\partial}{\partial t} = \frac{\partial}{\partial A} \frac{a}{\partial A}$ 64  $d_B^4$ *J*  $\pi$ .  $=$ 4  $z = \frac{u}{f}$ ; 64  $d^{\,4}_A$ *J*  $\pi$ .  $=$  $a_i = l_4 + l_{01}(i-1);$  $b_i = (L + l_1 + l_4) - a;$  $i$  – номер диска

Рассчитав критическую угловую скорость вала по формуле (86) необходимо убедиться, что выполняется условие

$$
\frac{\omega}{\omega_{\kappa}} \le 0.7\tag{90}
$$

где ω – угловая скорость вала дробилки, рад/с

Если  $\frac{\omega}{\epsilon} \geq 0.7$  $\omega_{\kappa}$  $\frac{\omega}{\omega}$   $\geq$  0,7 необходимо увеличить диаметр вала *d* и повторить расчет.

#### **Список использованных источников**

<span id="page-31-0"></span>1. Клушанцев, Б. В. Дробилки [Текст] : конструкция. Расчет. Особенности эксплуатации / Б. В. Клушанцев, А. И. Косарев, Ю. А. Муйземнек. – М. : Машиностроение, 1990. – 320 с. – ISBN 5–217–00870–9.

2. Борщев, В.Я. Оборудование для измельчения материалов: дробилки и мельницы/ учебное пособие/ В.Я. Борщев – Тамбов: издательство Тамбовского Государственного Технического Университета, 2004. – 75с.

3. Барабашкин, В. П. Молотковые и роторные дробилки [Текст]. - 2-е изд., доп. и перераб. - Москва : Наука, 1973. - 143 с.

4. Соколов, А.Я. Технологическое оборудование предприятий по хранению и переработке зерна/ А.Я. Соколов – М.: Колос, 1984 г. – 445 с

5. Авдохин, В.М. Обогащение углей : учебник : в 2–х т. / В.М. Авдохин. – Москва : Горная книга, 2012. – Т. 1. Процессы и машины. – 424 с. – (ОБОГАЩЕНИЕ ПОЛЕЗНЫХ ИСКОПАЕМЫХ). – ISBN 978–5–98672–309–9 ; То же [Электронный ресурс]. – URL:<http://biblioclub.ru/index.php?page=book&id=229021>

6. Феодосьев, В. И. Сопротивление материалов : учебник для вузов / В . И. Феодосьев. - 17-е изд., испр. - Москва : Издательство МГТУ им . Н. Э . Баумана,  $2018. - 542$  c.

7. Механизация приготовления кормов : научное издание : в 2 ч. / С.М. Ведищев, В.П. Капустин, Ю.Е. Глазков и др. ; под общ. ред. М.А. Истоминой ; Министерство образования и науки Российской Федерации, Федеральное государственное бюджетное образовательное учреждение высшего профессионального образования «Тамбовский государственный технический университет». – Тамбов: Издательство ФГБОУ ВПО «ТГТУ», 2015. – Ч. 1. – 137 с.: ил.,табл., схем. – Библиогр. в кн. – ISBN 978–5–8265–1393–4. – ISBN 978–5–8265– 1388–0 (ч. 1) ; То же  $[]$ лектронный ресурс]. – URL: <http://biblioclub.ru/index.php?page=book&id=445123>

8. Справочник по оборудованию зерноперерабатывающих предприятий [Текст] / А. Б. Демский, М. А. Борискин, Е. В. Тамаров и др. - Москва : Колос, 1970. - 432 с.

9. Машины и аппараты пищевых производств [Текст] : учеб. для вузов: в 2 кн. / под ред. В. А. Панфилова. – М. : Высш. шк., 2001. – (Учебник 21 века) Кн. 1. – 2001. – 703 с.: ил. – ISBN 5–06–004168–9. – Предм. указ.: с. 701–703. Кн. 2. – 2001. – 680 с.: ил. – ISBN 5–06–004169–7. – Библиогр.: с. 1379–1384

10.Харламов, С. В. Практикум по расчету и конструированию машин и аппаратов пищевых производств : [Учеб. пособие для вузов по спец. "Машины и аппараты пищ. пр-в"] / С. В. Харламов. - Л. : Агропромиздат : Ленингр. отд-ние, 1991. – 255 с.

11.Кукта, Г. М. Машины и оборудование для приготовления кормов / Г. М. Кукта. - М. : Агропромиздат, 1987. - 303 с.